DE

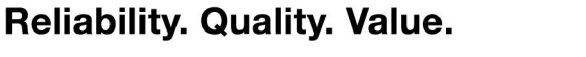

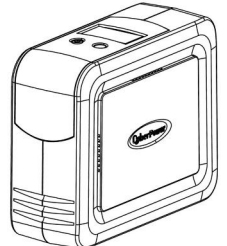

**berPower**®

# DL450ELCD / DL650ELCD / DL850ELCD Bedienungsanleitung

# WICHTIGE SICHERHEITSHINWEISE

In dieser Anleitung finden Sie wichtige Hinweise, den Sie bei der Installation und Wartung der USV und der Batterien befolgen sollten! Bitte lesen und folgen Sie allen Anweisungen sorgfältig während der Installation und des Betriebes der USV. Lesen Sie sie vollständig durch, bevor Sie das System auspacken, installieren und in Betrieb nehmen.

ACHTUNG! Diese USV muss an einen geerdeten Stromkreis angeschlossen werden, der mit einer Sicherung oder Stromkreisunterbrecher abgesichert ist. Schließen Sie keinesfalls die USV an einen Stromkreis an, der nicht geerdet ist. Wenn Sie dieses System entladen müssen, trennen Sie die USV vom Stromkreis und schalten Sie sie aus.

ACHTUNG! NUTZEN SIE DIESE USV KEINESFALLS FÜR MEDIZINISCHE ODER LEBENSERHALTENDE GERÄTE! CyberPower verkauft keine Geräte für medizinische oder lebenserhaltende Anwendungen. Nutzen Sie diese USVs unter keinen Umständen bei Geräten, die in irgendeiner Form lebenserhaltende oder medizinische Systeme oder Patientenpflege unterstützen.

ACHTUNG! Die Batterien in der USV versorgen im Innern der USV Teile mit gefährlicher Spannung, auch wenn das Geräte nicht an einen Stromkreis angeschlossen ist.

Die DX400E-DE/DX600E-DE/DX800E-DE bietet einen Überspannungsschutz von 405 Joule und schaltet bei Stromausfall auf batterie-gepufferte Stromversorgung um. Die DX400E-DE/DX600E-DE/DX800E-DE liefert konstanten Strom für Ihren Computer und die lieferte Software fährt Ihren Computer im Falle eine Stromausfalles geregelt herunter.

ACHTUNG! Um Feuer und Stromschläge zu vermeiden, installieren Sie die USV in geregelten Innenräumen ohne Kontakt zu leitenden Geräten oder Oberflächen. (Bitte beachten Sie die Hinweise für die Vorgaben für Temperatur- und Luftfeuchte).

ACHTUNG! Um die Gefahr eines elektrischen Schlages zu vermeiden, öffnen Sie das Gerät nicht. Es befinden sich keine vom Anwender zu wartenden Teile darin.

ACHTUNG! Um die Gefahr eines elektrischen Schlages zu vermeiden, schalten Sie das Gerät aus und trenne es vom Netz bevor Sie einen Computer anschließen.

ACHTUNG! NICHT IN DER NÄHE VON AQUARIEN AUFSTELLEN! Um die Gefahr von Feuer zu vermeiden stellen Sie die USV nicht in der Nähe von Aquarien auf. Kondensierendes Wasser könnte mit metallischen oder elektrischen Teilen zusammenkommen und einen Kurzschluss

verursachen. ACHTUNG! NICHT FÜR LASERDRUCKER GEEIGNET! Der Strombedarf von Laserdruckern ist zu groß für eine USV.

# INSTALLION IHRER USV

### *AUSPACKEN*

Der Karton sollte folgende Teile beinhalten:

(1) eine USV; (2) ein USB-Kabel; (3) eine Gebrauchanleitung; (4) eine Betriebssoftware Diskette

### *ÜBERBLICK*

## *WIE SIE DEN STROMBEDARF IHRER GERÄTE ERMITTELN*

1.Stellen Sie sicher, dass der gesamte Volt-Amp (VA) Bedarf Ihres Computers, Monitors und Peripheriegeräte 400VA/ 600VA/800VA nicht übersteigen.

- Sie können Ihre neue USV gleich nach dem Erhalt nutzen. Zuvor empfehlen wir Ihnen jedoch, die Batterien für mindestens acht Stunder aufzuladen, um sicher zu stellen, dass die Batterie ihre maximale Kapazität erreicht hat. Während des Transportes oder der Lagerung kann es zu teilweiser Entladung gekommen sein. Um die Batterien aufzuladen, schließen Sie die USV einfach an Ihr Stromnetz an. Das Aufladen der Batterien erfolgt auch, wenn das Gerät abgeschaltet ist.
- 2. Schließen Sie alle externen Geräte, wie Computer, Monitor oder externe Datenspeichergeräte, wie z.B. ein Zip-Laufwerk, an die Batterie-gepufferten Steckdosen der USV an, wenn diese Ausgeschalten und selbst nicht angeschlossen ist. Schließen Sie KEINESFALLS Laser-Drucker, Kopierer, Heizlüfter, Staubsauber, Aktenvernichter oder große Stromverbraucher an die USV an. Der Leistung dieser Geräte übersteigt die verfügbare Leistung der USV und führt unter Umständen zu Beschädigungen der USV.
- 3. Schließen Sie die USV an eine vorschriftsgemäß angeschlossene und geerdet Steckdose an. Stellen Sie sicher, dass die Leitung über einen geeigneten Sicherungsschutz verfügt, und dass an dieser Steckdose keine weiteren großen Verbraucher, wie z.B. Heizlüfter oder Staubsauger, angeschlossen sind. Das Anschlusskabel muss über eine Masseleitung verfügen und für einen Strom von 15 Ampere ausgelegt sein.
- 4. Betätigen Sie den Einschaltknopf, um die USV einzuschalten. Die Kontroll-LED leuchtet auf und das Gerät gibt ein kurzes akustisches Signal.
- 5. Ist eine Überlast an die USV angeschlossen ertönt ein langanhaltendes akustisches Signal. Schalten Sie die USV ab und warten nach dem Entfernen von mindestens einem Verbraucher 10 Sekunden bevor Sie die USV wieder einschalten. Überprüfen Sie den Stromkreis-Unterbrecher, und aktivieren Sie diesen, falls er angesprochen haben sollte.
- 6. Ihre USV ist mit einer automatischen Lade-Kontrolle versehen. Sobald die USV selbst an ein Stromnetz angeschlossen ist, beginnt Sie automatisch die Batterien zu laden, auch wenn das Geräte selbst nicht eingeschaltet ist.
- 7. Um eine optimale Ladung der Batterien aufrecht zu erhalten, lassen Sie die USV ständig an Ihr Stromnetz angeschlossen.
- 8. Sollten Sie die USV über einen längeren Zeitraum nicht nutzen, lagern Sie diese mit voll aufgeladenen Batterien und laden Sie diese in
- einem Abstand von ca. drei Monaten immer wieder auf, um die Batterien vor Schaden zu bewahren.

2.Stellen Sie sicher, dass die an die USV angeschlossenen Geräte insgesamt nicht die angegeben Kapazität Ihrer USV übersteigt. (400VA/240W for DX400E-DE, 600VA/360W for DX600E-DE, 800VA/480W for DX800E-DE). Sollte die angegebene Kapatzität überschritten werden, schaltet die USV wegen Überlast automatisch ab und der Stromkeisunterbrecher spricht an.

#### *INSTALLIEREN DER USV*

# GRUNDFUNKTIONEN

## *Beschreibung*

### ① Ein-/Ausschalter

Betätigen Sie diesen Schalter, um das System ein- oder auszuschalten.

② LCD Funktionsanzeige-Umschaltung

Drücken Sie diesen Schaltknopf, um zwischen den angezeigten Leistungsanzeigen zu wechseln..

### ③ LCD Anzeige

Das LCD zeigt die Betriebszustände der USV an, wie z.B. Eingangspannung, Ausgangsspannung, Laufzeit, Ladezustand der Batterie in % ...etc.

### ④ Ausgänge

Drei der gegebenen Schuko-Steckdosen der USV schützen Ihre angeschlossenen Systeme vor Überspannung und überbrücken mit Hilfe der Batterien einen vorübergehenden Stromausfall.

⑤ USB Anschluss

Mit diesem Anschluss werden USV und PC via USB verbunden. . Die PowerPanel® Personal Edition

#### ⑥ Stromkreisunterbrecher

Der eingebaute Stromkreisunterbrecher ist der optimale Überlastungsschutz.

# KTIONEN DER BELEUCHTETEN LCD-ANZEIGE

Weitere Fehleranalyse-Informationen finden die auf der Seite: www.cpsww.eu

Für weitere Informationen besuchen Sie unser Webseite www.cpsww.eu oder kontaktieren Sie uns unter:

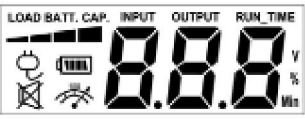

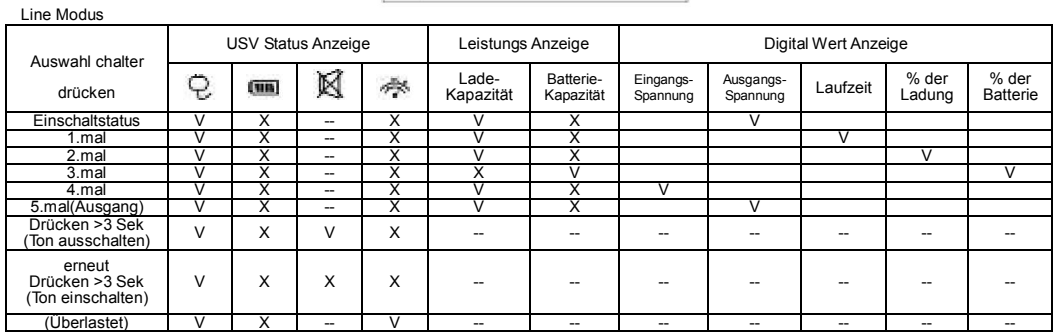

"V" : beleuchtet, "X" : nicht beleuchtet, "--" : sowohl als auch

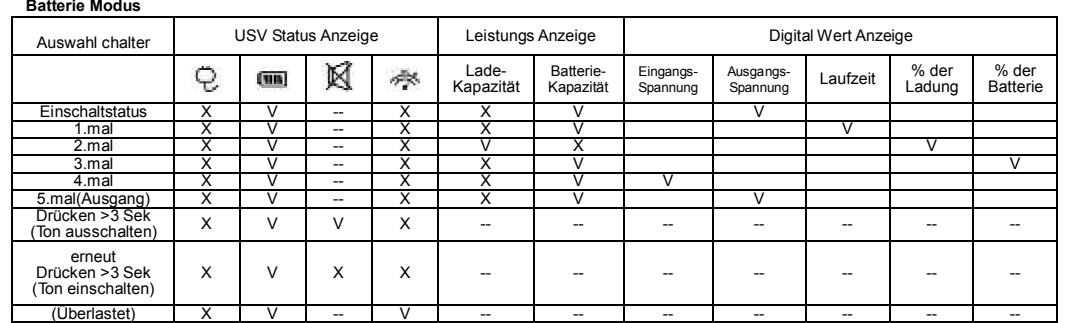

"V" : beleuchtet, "X" : nicht beleuchtet, "--" : sowohl als auch

# TECHNISCHE SPEZIFIKATIONEN

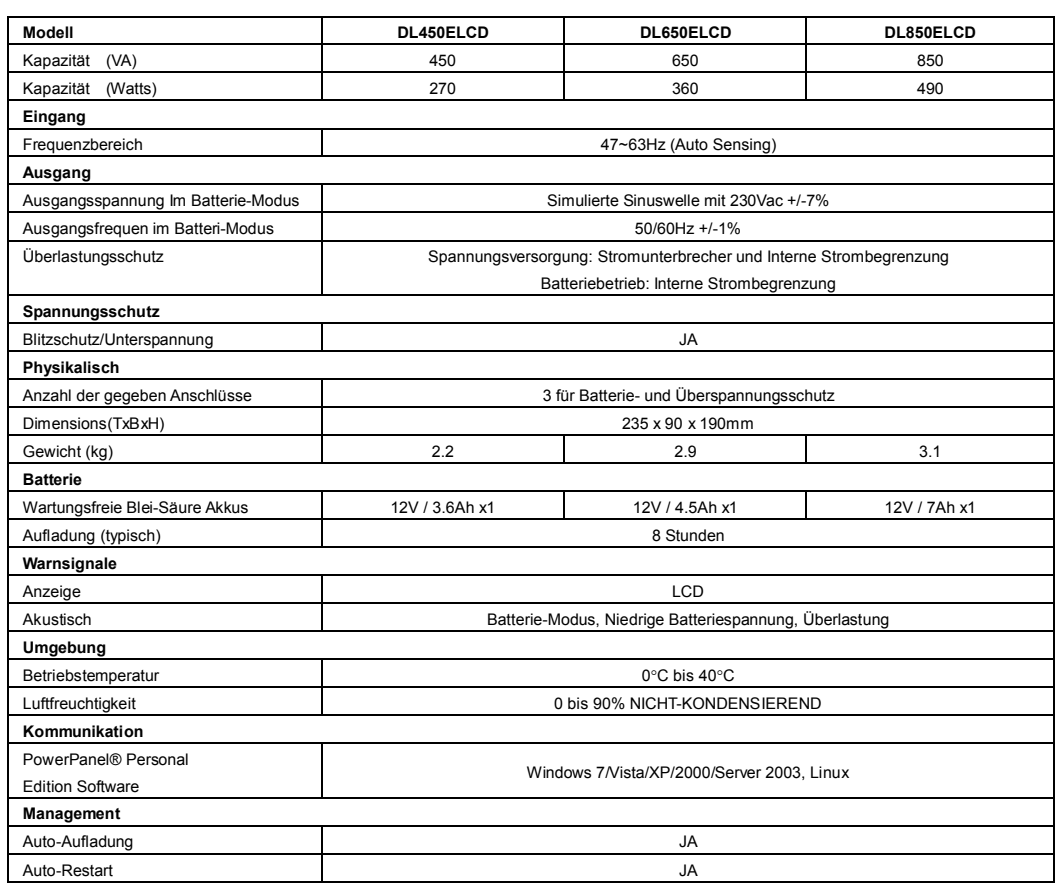

## CYBERPOWER GREENPOWER USV TECHNOLOGIE

### CyberPower's Green-IT Engagement

CyberPower engagiert sich bei der Entwicklung von Green-IT PRodukten und bringt im gesamten Produktions- und Geschäftsumfeld Green-IT Technologies zum Einsatz, was auch in der Mitgliedschaft der Climate Savers Computing Initiative (CSCI), der Reduktione gefährlicher Stoffe (RoHS), der Entsorgungsrichlinien für elektrischen und elektonischen Schrott (WEEE), wie auch der Zertifizierung nach ISO 14001 und IECQ QC080000 zum Ausdruck kommt. CyberPower versichert, fortschrittliche und umweltschonende Produkte zu fertigen, um so zu einem der führenden umweltfreundlichen Unternehmen in der USV-Industrie zu werden.

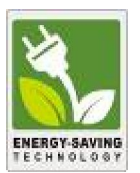

Reduzierung der Energiekosten mittels der GreenPower UPSTM Technologie

CyberPower's Ziel ist es nicht nur umweltfreundliche Geräte herzustellen, sondern auch um dem Anwender die besten Vorteile zu verschaffen. Das fortschrittiche Energie-Spar-Design optimiert die Effizeinz und verhindert die Energieverschwendung. Als Resultat wird der Anwender durch die Nutzung der GreenPower UPSTM Technologie mit erheblichen Energiekosteneinsparungen belohnt.

# FEHLERANALYSE

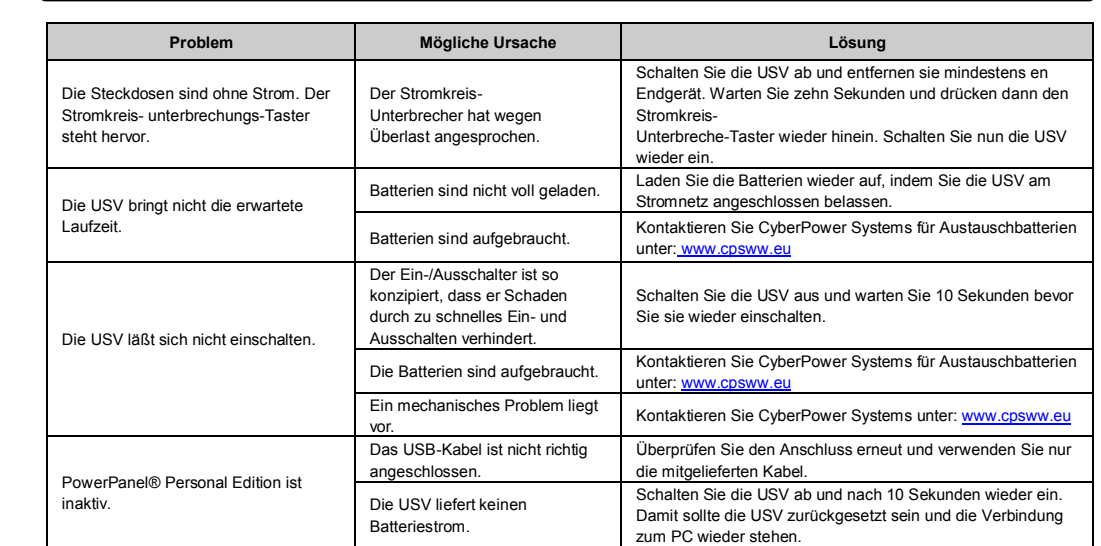

#### CyberPower Systems, Inc.

Alle Rechte vorbehalten. Reproduktion des Ganzen oder von Auszügen ist ohne vorherige schriftliche Zustimmung verboten.

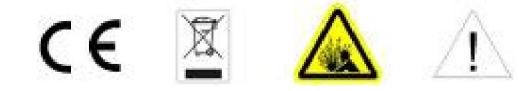

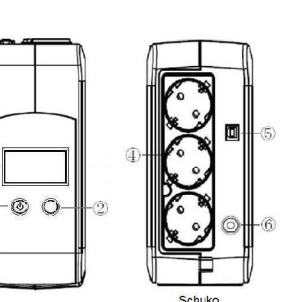

 $\overline{a}$